## **CUSTOMER SERVICE BULLETIN**

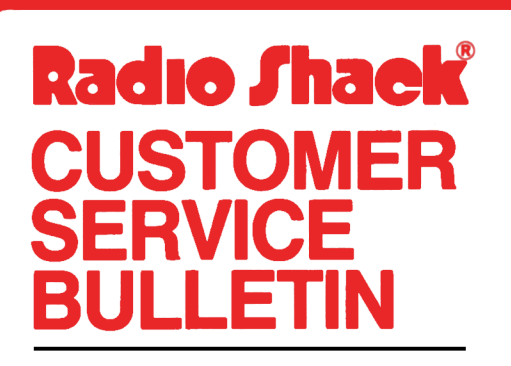

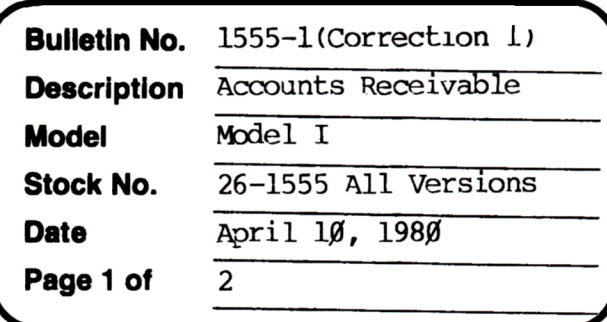

400 Atrium-One Tandy Center, Fort Worth, Texas 76102

## **Problem**

If any of the following symptoms occur the index has been crashed and the following Recovery program should be run.

Unexpected Error Code 64, Line 2850 ("ARS") Unexpected Error Code 64, Line 1430 ("ARS") **·Berl** Record Nwrber on program line with "GEn'" or "RJT" statenent When sorting, the statement "duplicate account  $#$   $\emptyset$  exists" appears or transactions appear under the wrong account  $-$  i.e. some transactions for account  $3$  are on account  $20's$  bill, etc.

## **Solution**

In order to oorrect these above errors please run the following program written to reconstruct "CUSINDEX" and "TRANSACT" files of Model I Accounts Receivable program package:

Quicker routines can be written, but this was written with the customer in mind. This routine will not recapture report numbers nor session numbers. It is merely intended to aid in recapturing data files rendered inaccessible because the Customer Index or Transaction files have been damaged or scrambled.

\*\*\*\*\* This is a last resort. All transactions must be checked afterwards and verified. This program will pick up all transactions on the disk, including deleted transactions and previous period transactions oot yet over-written in the current period.

1. In BASIC type the following program with each line followed by an <ENI'ER>

(See page 2 for program)

## **CUSTOMER SERVICE BULLETIN**

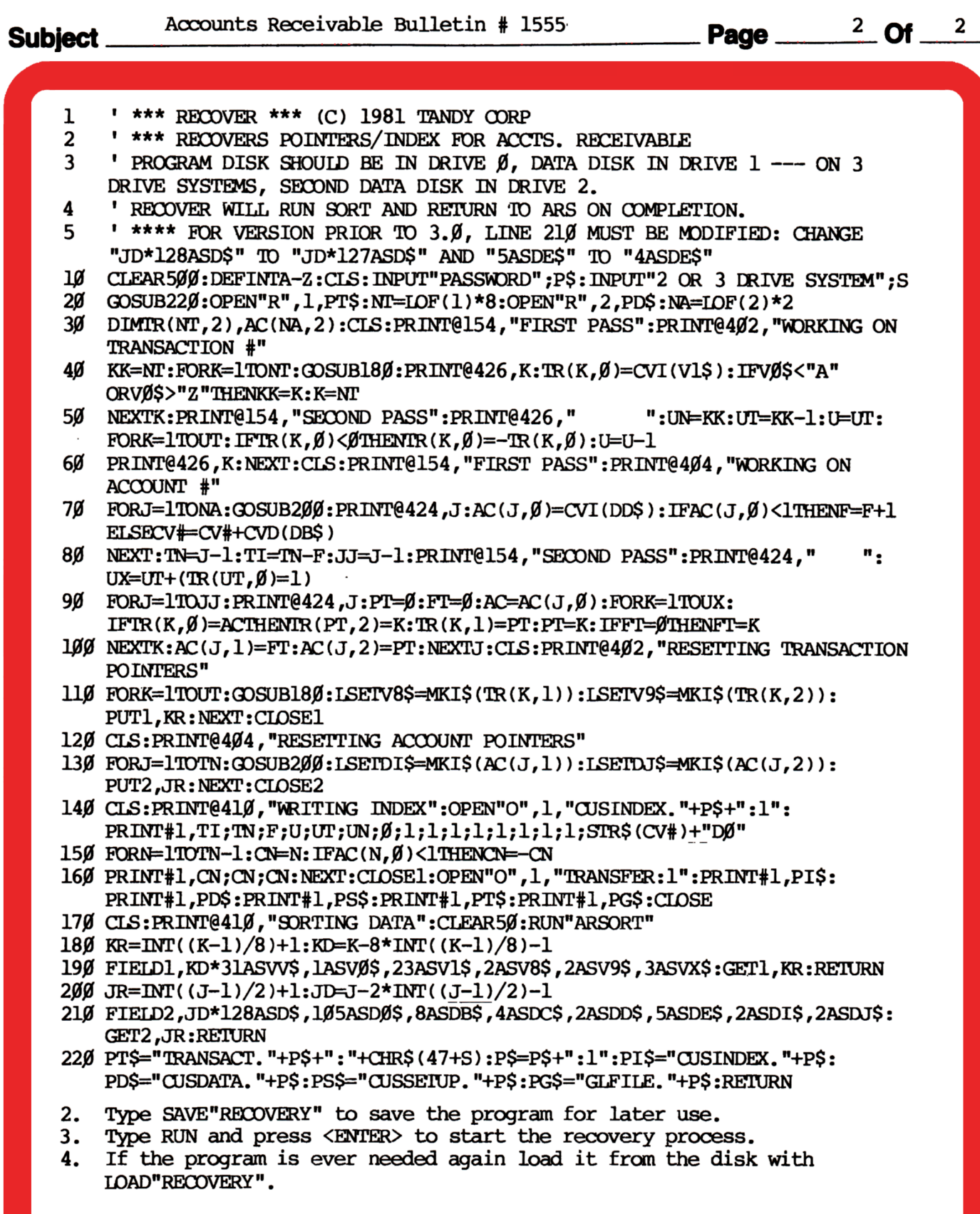